# blackhat Hands Off and Putting DECEMBER 2-5, 2019 EXCEL LONDON, UK

## EUROPE 2019 SLAB/SLUB Feng Shui in Blackbox

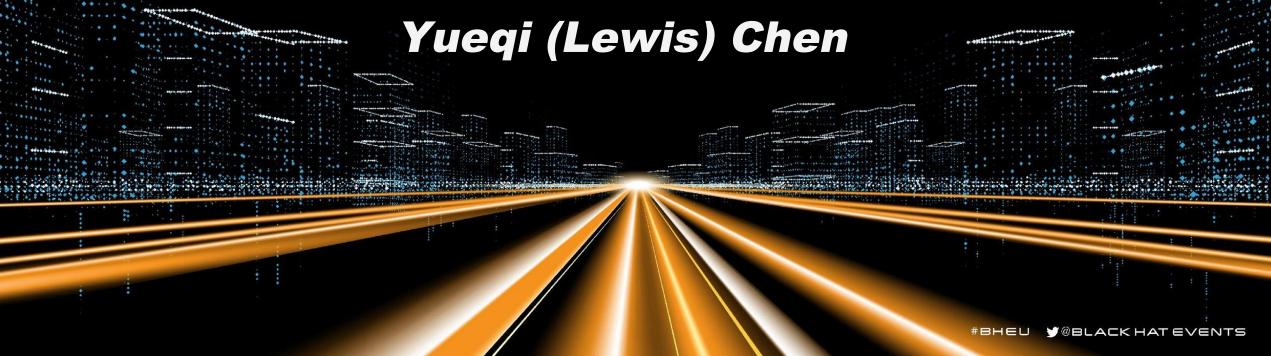

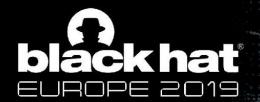

#### **Who We Are**

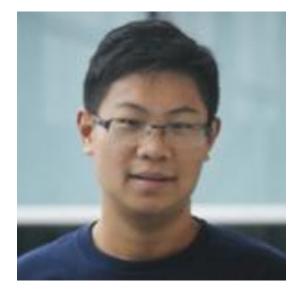

Yueqi Chen @Lewis\_Chen\_

- Ph.D. Student,
   Pennsylvania State
   University
- Looking for 2020 Summer internship

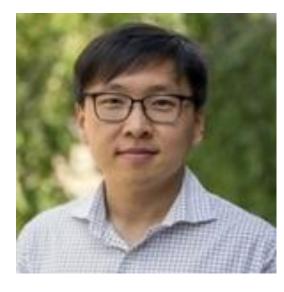

Xinyu Xing

- Assistant Professor,
   Pennsylvania State
   University
- Visiting Scholar, JD.com

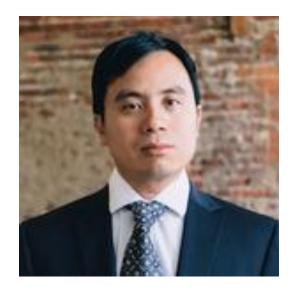

Jimmy Su

Senior Director, JD
 Security Research
 Center in Silicon
 Valley

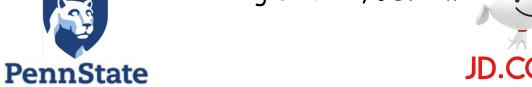

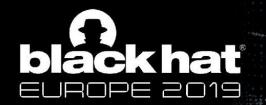

## Linux Kernel is Security-critical But Buggy

#### "Civilization runs on Linux"[1][2]

- Android (2e9 users)
- cloud servers, desktops
- cars, transportation
- power generation
- nuclear submarines, etc.

## Linux kernel is buggy

- 631 CVEs in two years (2017, 2018)
- 4100+ official bug fixes in 2017

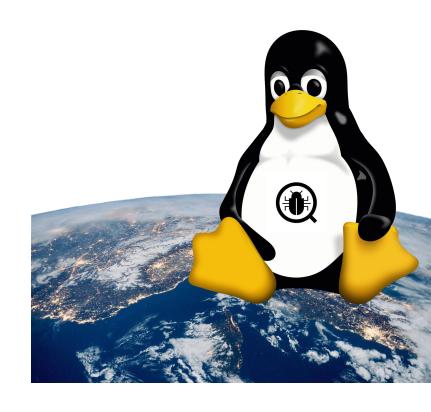

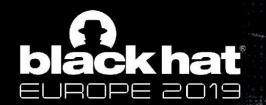

## Harsh Reality: Cannot Patch All Bugs Immediately

Google Syzbot [3], on Nov 24th

- 459 not fixed, 92 fix pending, 55 in moderation
- # of bug reports increases 200 bugs/month

Practical solution to minimize the damage: prioritize patching of security bugs based on **exploitability** 

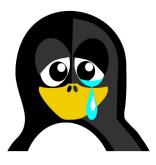

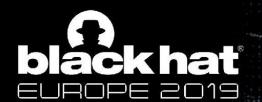

## **Workflow of Determine Exploitability**

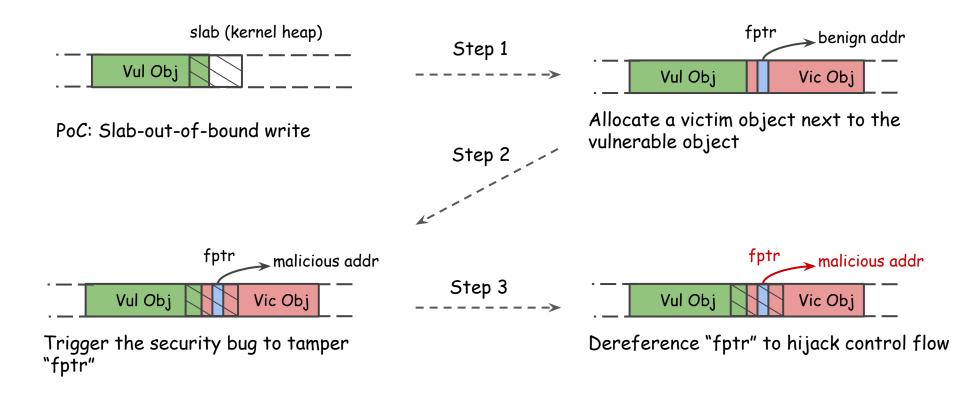

Example: Exploit A Slab Out-of-bound Write in Three Steps

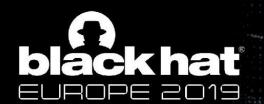

## **Challenges of Developing Exploits**

- 1. Which kernel object is useful for exploitation
  - similar size/same type to be allocated to the same cache as the vulnerable object
  - e.g, enclose ptr whose offset is within corruption range

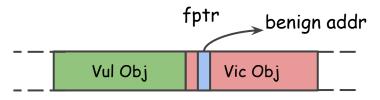

Allocate a **victim** object next to the **vulnerable** object

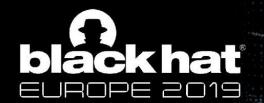

## **Challenges of Developing Exploits**

- 1. Which kernel object is useful for exploitation
- 2. How to (de)allocate and dereference useful objects
  - System call sequence, arguments

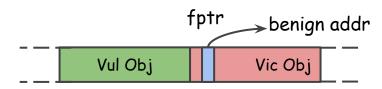

Allocate a victim object next to the vulnerable object

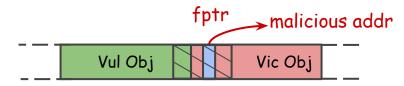

Dereference "fptr" to hijack control flow

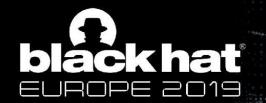

## **Challenges of Developing Exploits**

- 1. Which kernel object is useful for exploitation
- 2. How to (de)allocate and dereference useful objects
- 3. How to manipulate slab to reach desired layout
  - unexpected (de)allocation along with vulnerable/victim object makes side-effect to slab layout

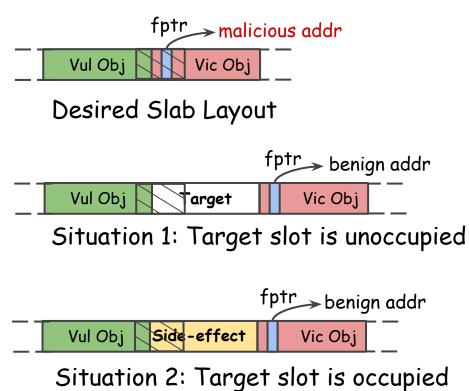

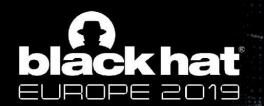

## Roadmap

#### Part I: Build A Kernel Object Database

- Include the kernel objects useful for exploitation and system calls and arguments that (de)allocate and dereference them (Challenge 1&2)

#### Part II: Adjust Slab Layout Systematically

- Deal with unoccupied/occupied situations respectively (Challenge 3)

#### Part III: Tricks

- Create an initial slab cache
- Calculate side-effect layout
- Shorten exploitation window

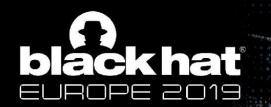

## A Straightforward Solution to Challenges 1&2

Run kernel regression test

Monitor (de)allocation, dereference of objects in kernel

Correlate the object's operations to the system calls

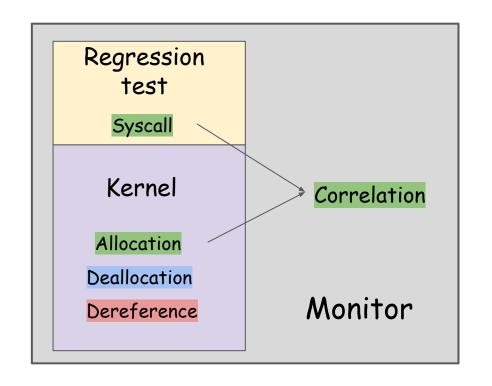

This solution can't be directly applied to kernel.

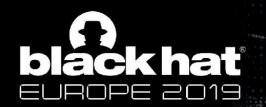

## **Problems With the Straightforward Solution**

#### Huge codebase

- # of objects is large while not all of them are useful e.g., in a running kernel, 109,000 objects and 846,000 pointers[4]
- Over 300 system calls with various combinations of arguments
- Complex runtime context and dependency between system calls

#### Asynchronous mechanism

 e.g, Read-Copy-Update (RCU) callback, dereference is registered first and triggered after a grace period

## Multitask system

 Noise: other user-space processes, kernel threads, and hardware interrupts can also (de)allocate and dereference objects

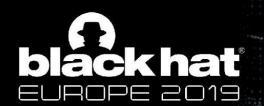

## **Overview - Our Solution to Challenge 1&2**

User Space

- Static Analysis to identify useful objects, sites of interest (allocation, deallocation, dereference), potential system calls
- Fuzzing Kernel to confirm system calls and complete arguments

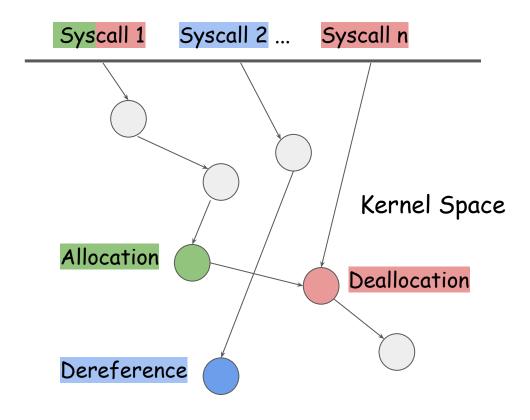

Kernel Call Graph

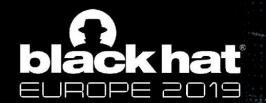

Static Analysis - Useful Objects and Sites of Interest

#### Victim Object

- enclose a function pointer or a data object pointer
- once written, the adversaries can hijack control flow

#### Dereference Site

- indirect call
- asynchronous callback

```
truct file_operations {
     int (*Ilseek)(struct file*, loff_t, int);
struct file {
     const struct file_operations *f_op;
file->f_op->llseek(...);
kfree_rcu(...);
```

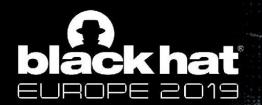

## Static Analysis - Useful Objects and Sites of Interest

#### Spray Object

- most content can be controlled
- copy\_from\_user() migrates data from user space to kernel space

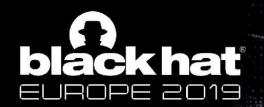

## **Static Analysis - Potential System Calls**

Reachable analysis over a customized type-matching kernel call graph

- delete function nodes in .init.text section
- delete call edges between independent modules according to **KConfig**
- add asynchronous callbacks to the graph

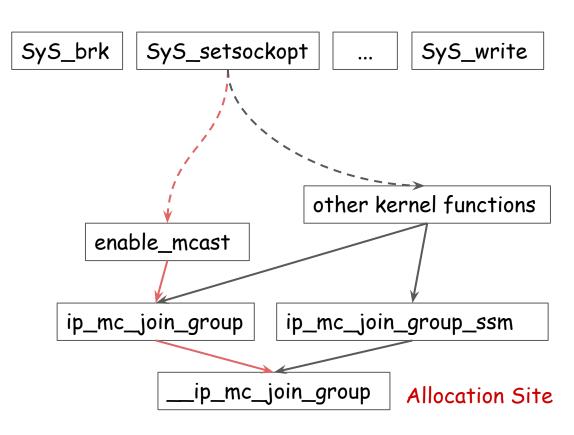

Kernel Call Graph

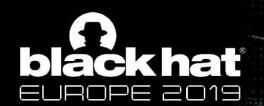

## **Kernel Fuzzing - Eliminate Noise**

Instrument checking at sites of interest to eliminate following noises:

#### Source 1:

Objects of the same type from fuzzing executor <u>sock2</u>

#### Source 2:

- 1. Other processes' syscalls read, write
- 2. Kernel threads rcu\_sched kthreadd
- 3. Hardware interrupt net\_rx\_softing

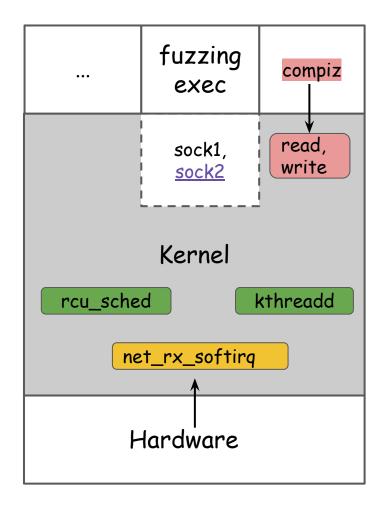

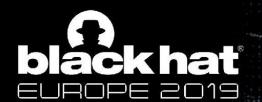

#### **Evaluation**

|       | Static Analysis     | Kernel Fuzzing                         |                 |                    |
|-------|---------------------|----------------------------------------|-----------------|--------------------|
|       | Victim/Spray Object | Victim Object<br>(alloc/dealloc/deref) | Spray<br>Object | Avg. time<br>(min) |
| Total | 124/4               | 75/20/29                               | 4               | 2                  |

# of identified objects/syscalls (v4.15, defnoconfig + 32 other modules)

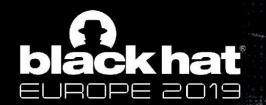

## Roadmap

#### Part I: Build A Kernel Object Database

- Include the kernel objects useful for exploitation and system calls and arguments that (de)allocate and dereference them (Challenge 1&2)

## Part II: Adjust Slab Layout Systematically

- Deal with unoccupied/occupied situations respectively (Challenge 3)

#### Part III: Tricks

- Create an initial slab cache
- Calculate side-effect layout
- Shorten exploitation window

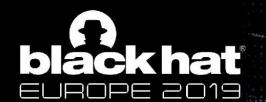

## **Working Fashion of SLAB/SLUB Allocator**

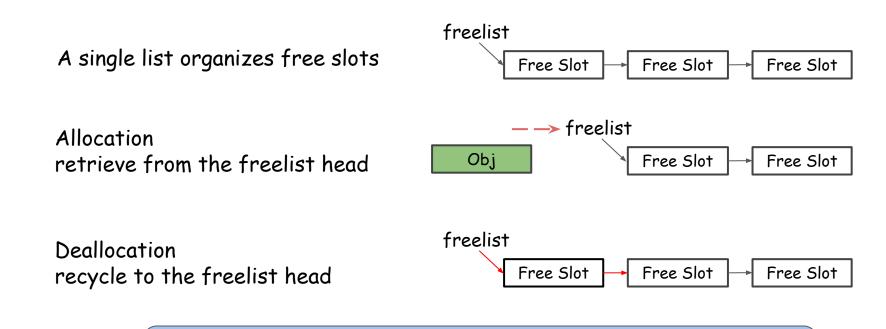

Both allocation and deallocation are at the freelist head

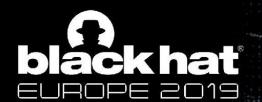

## Situation 1 - Target Slot is Unoccupied

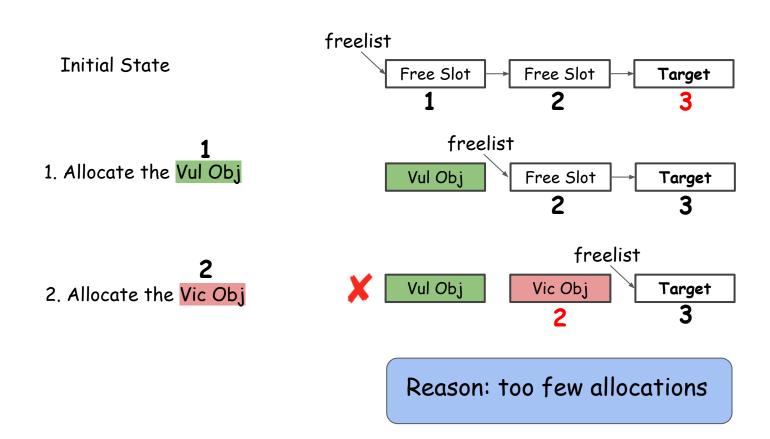

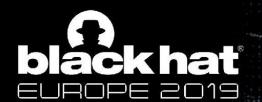

#### **Situation 1 - Our Solution**

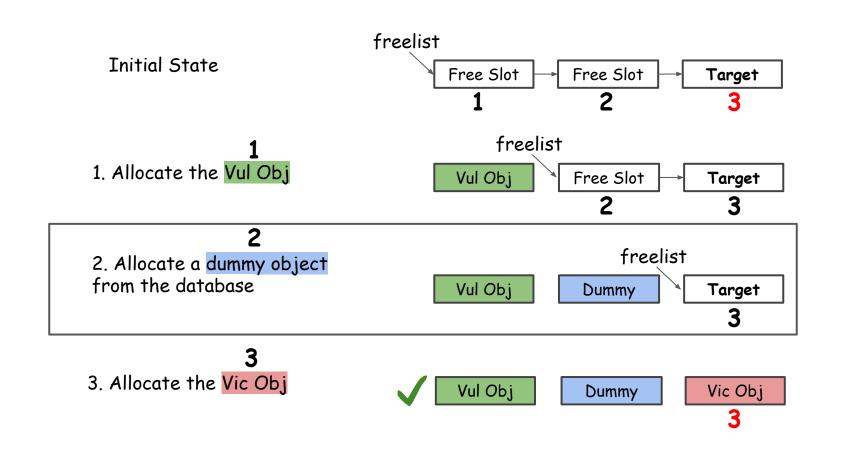

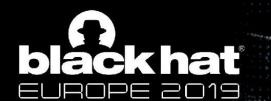

## Situation 2 - Target Slot is Occupied

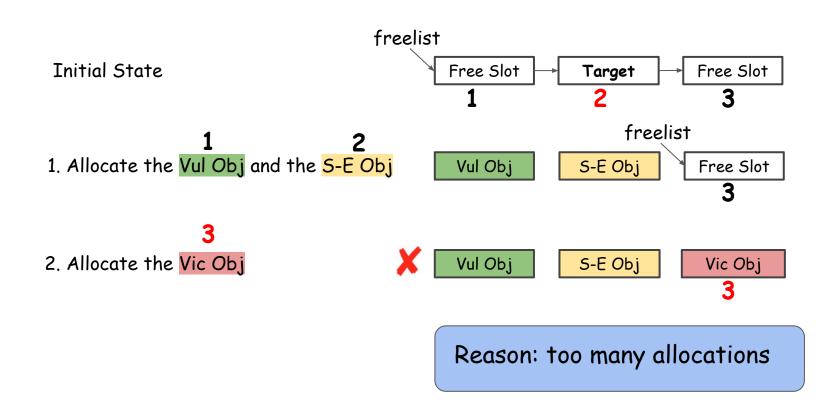

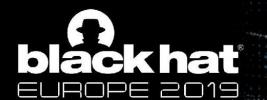

## Situation 2 - Straightforward But Wrong Solution

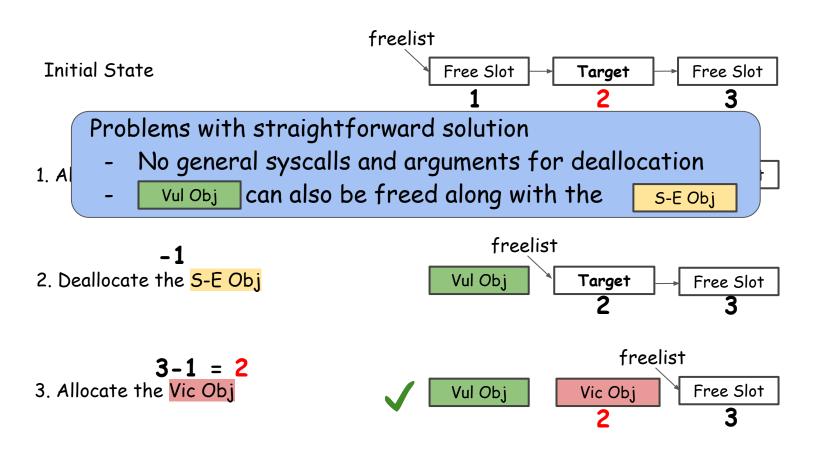

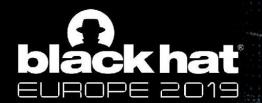

#### **Situation 2 - Our Solution**

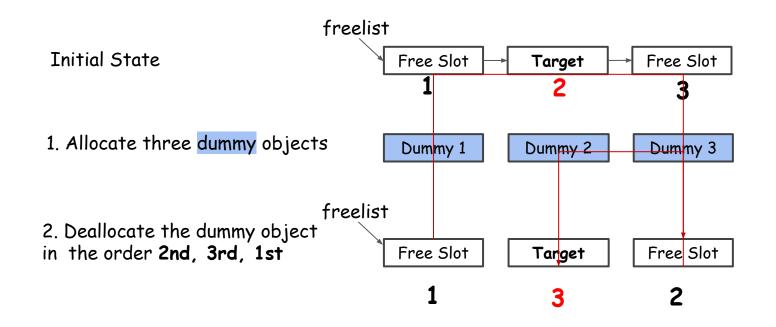

Our solution is to reorganize the freelist, switching the target slot's order from 2nd to 3rd

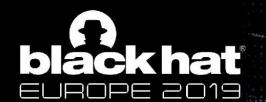

## Situation 2 - Our Solution (cont.)

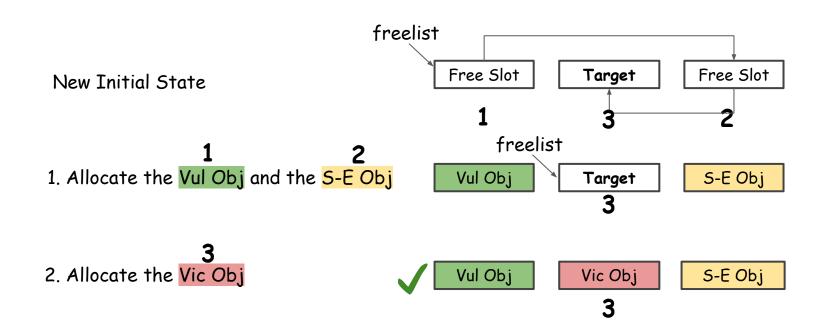

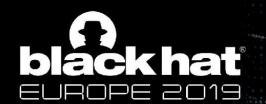

#### **Evaluation Set**

27 vulnerabilities (the largest evaluation set so far)

- 26 CVEs, 1 Wild
- 13 UAF, 4 Double Free, 10 Slab Out-of-bound Write
- 18 with public exploits, 9 with NO public exploits

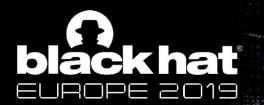

#### **Evaluation Results**

18 cases with public exploits

- 15 successful cases
- 8 additional unique exploits on avg.

Diversify the ways to exploitation

9 cases with NO public exploits

- 3 successful cases
- 25 unique exploits in total

Potentially escalate exploitability

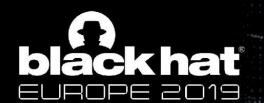

## **Evaluation Results (cont.)**

- 9 failure cases
- 6 cases, PoC manifests limited capability Future work: continue exploring more capability of security bugs
- 3 cases, vulnerability is in special caches Future work: include more modules for analysis

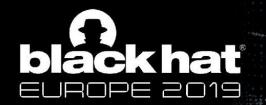

## Roadmap

#### Part I: Build A Kernel Object Database

- Include the kernel objects useful for exploitation and system calls and arguments that (de)allocate and dereference them (Challenge 1&2)

## Part II: Adjust Slab Layout Systematically

- Deal with unoccupied/occupied situations respectively (Challenge 3)

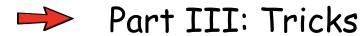

- Create an initial slab cache
- Calculate side-effect layout
- Shorten exploitation window

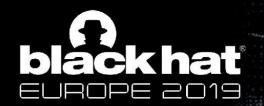

#### **Tricks**

- Create an initial slab cache
  - o so that slots are chained sequentially
  - defragmentation
- Calculate side-effect layout
  - o ftrace logs calling to allocation/deallocation
  - analyze log to calculate layout before manipulation
- Shorten exploit window
  - o to minimize influence of other kernel activities on layout
  - put critical operation after defragmentation

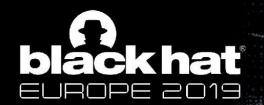

## **Summary & Conclusion**

#### Summary:

- 1. Identifies objects useful for kernel exploitation
- 2. Reorganizes slab and obtains the desired layout

#### Conclusion:

- 1. Empower the capability of developing working exploits
- 2. Potentially escalate exploitability and benefit its assessment for Linux kernel bugs

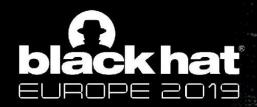

## **DEMO**

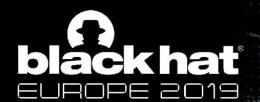

## Thank You!

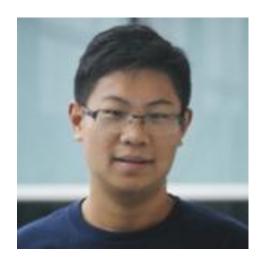

Yueqi Chen

Twitter: @Lewis\_Chen\_

Email: ychen@ist.psu.edu

Personal Page: <a href="http://www.personal.psu.edu/yxc431">http://www.personal.psu.edu/yxc431</a>

Looking for 2020 summer internship